# Esercitazioni del Corso di Fondamenti di Informatica

# ARRAY

Prof. Giuseppe Manco

A cura di Ing. Andrea Tagarelli

Si definisca un metodo statico

**public static int**[] elaboraVettore (**int**[] v)

che verifica che gli elementi di valore dispari siano disposti in ordine crescente e che gli elementi di valore pari siano disposti in ordine decrescente:

- se la verifica ha esito negativo, il metodo restituisce il riferimento null;
- − altrimenti restituisce un array di dimensione due contenente in prima posizione la somma degli elementi di valore dispari, e nella seconda posizione la somma degli elementi di valore pari.

Ad esempio:

- − l'invocazione del metodo sul vettore [1, 10, 4, 7, 2] restituisce il vettore [8, 16], poiché le due sottosequenze rispettano l'ordine richiesto, e le somme sono, rispettivamente, 8 (=1+7) e 16  $(=10+4+2)$ ;
- − l'invocazione del metodo sul vettore [1, 10, 20, 7, 2] restituisce null, poiché la sottosequenza degli elementi pari ( [10, 20, 2] ) non è ordinata in modo decrescente.

### ESERCIZIO 2

Si definisca un metodo statico

```
public static double fAngolo (double[] a, double[] b)
```
che, ricevuti due vettori *a* e *b* di uguale dimensione, restituisca la seguente misura:

$$
\frac{a\otimes b}{\|a\|\cdot\|b\|}
$$

dove *a* ⊗ *b* denota l'operazione di prodotto scalare fra vettori, cioè (indicata con *n* la dimensione dei vettori):

$$
a\otimes b=\sum_{i=1}^n a_i\cdot b_i
$$

mentre, dato un generico vettore  $x$ ,  $||x||$  denota la norma di  $x$ , calcolata come segue:

$$
||x|| = \sqrt{\sum_{i=1}^{n} x_i^2}
$$

# ESERCIZIO 3

Si definisca un metodo statico

```
public static boolean verificaPalindroma (char[] v)
```
che, ricevuto un vettore di caratteri v, restituisca true se il vettore è palindromo.

Si ricorda che un vettore è *palindromo* se è uguale al suo inverso, cioè può essere letto identicamente da sinistra a destra e viceversa.

Ad esempio:  $[4, 'n', 'n', 'a'],$  oppure  $[4, 'a', 'd', 'a', 'r'],$  etc.

Si definisca un metodo statico

#### **public static boolean** quasiSimmetrico (**int**[] v)

che restituisce true se e solo se il vettore ha dimensione dispari e la somma fra gli elementi in posizione simmetrica è uguale, in valore assoluto, al valore dell'elemento centrale.

Si consideri, ad esempio, il vettore v contenente la sequenza di elementi riportata nella seguente figura:

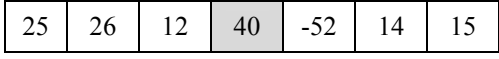

L'applicazione del metodo quasiSimmetrico al vettore v ritorna il valore true, poiché:

- | 25 + 15 | (valore assoluto della somma fra il primo e l'ultimo elemento)
- $=$   $| 26 + 14 |$  (valore assoluto della somma fra il secondo ed il penultimo elemento)
- $=$  | 12 52 | (valore assoluto della somma fra il terzo ed il terzultimo elemento)
- = | 40 | (valore assoluto dell'elemento centrale)
- $= 40$

# ESERCIZIO 5

Si definisca una classe UtilitaVettore che contenga i seguenti metodi statici:

- **public static boolean** presente (**int**[] v, **int**[] w) che restituisce true se almeno un elemento del vettore w è presente nel vettore v;
- **public static int**[] differenza (**int**[] v, **int**[] w) che restituisce un vettore ottenuto sottraendo da ogni elemento del vettore  $\vee$  il minimo del vettore  $\vee$ .

### ESERCIZIO 6

Si definisca un metodo statico

```
public static double[] elaboraVettore (int[] v)
```
che restituisce un vettore di double contenente una copia del vettore v ricevuto in input, nella quale gli elementi di v con valore 0 sono sostituiti con la media degli elementi di v con valore diverso da 0.

Ad esempio, l'invocazione del metodo sul vettore

 $[-3, 10, 0, -2, 4, 0, 0]$ 

restituisce il vettore

```
[-3.0, 10.0, 2.25, -2.0, 4.0, 2.25, 2.25]
```
essendo la media degli elementi di a con valore diverso da 0 uguale a:  $(-3+10-2+4)$  /  $4 = 2.25$ .

### ESERCIZIO 7

Si definisca un classe UtilitaVettore che contenga i seguenti metodi statici:

```
 public static boolean presente (int[] v, int x)
```

```
restituisce vero se il valore x è presente nel vettore v;
```

```
 public static boolean ordinato (int[] v)
```
restituisce vero se il vettore v è ordinato in modo crescente;

 **public static double** media (**int**[] v) restituisce la media degli elementi di v;

 **public static double** dev (**int**[] v) restituisce la deviazione standard degli elementi di V.

Si ricorda che la deviazione standard è definita come:  $dev(v) = \sqrt{\frac{v-1}{v.length}}$  $(v[i]$  *– media(v)) dev( v ) v.length* ength−<br>∑(<br>i=0 = − = 1 0 2

### ESERCIZIO 8

Si definisca un metodo statico

```
public static int[] elaboraVettore (int[] v)
```
che verifica che gli elementi di posizione dispari siano disposti in ordine crescente e che gli elementi di posizione pari siano disposti in ordine decrescente:

- se la verifica ha esito negativo, il metodo restituisce il riferimento null;
- − altrimenti restituisce un array di dimensione uno contenente la differenza tra la somma degli elementi di valore dispari e la somma degli elementi di valore pari.

Ad esempio:

- − l'invocazione del metodo sul vettore [10, 10, 7, 14, 3] restituisce il vettore [4], poiché le due sottosequenze rispettano l'ordine richiesto, e le somme sono, rispettivamente, 20 (=10+7+3) e 24  $(=10+14);$
- − l'invocazione del metodo sul vettore [1, 10, 20, 7, 2] restituisce null, poiché la sottosequenza degli elementi di posizione dispari ( [1, 20, 2] ) non è ordinata in modo decrescente.

# ESERCIZIO 9

Si definisca un metodo statico

**public static int**[] maxVettore (**int** k**, int**[] v)

che, ricevuto un intero  $k$  ed un vettore di interi  $\vee$  (la cui dimensione è indicata con n), restituisca:

- (a) null, se la dimensione n del vettore  $\nu$  non è un multiplo di k;
- (b) un vettore di interi di dimensione k, con i massimi dei sottovettori di dimensione n/k ottenuti partizionando v in k parti.

Ad esempio, ricevuti come parametri l'intero 3 ed il seguente vettore di dimensione 12

[3, 10, 0, 8, 2, 4, 0, 1, 0, 5, 8, 2]

il metodo deve restituire il seguente vettore di dimensione 3: {10,4,8}. Infatti: max{3,10,0,8}=10, max{2,4,0,1}=4 e max{0,5,8,2}=8.

# ESERCIZIO 10

Si definisca un metodo statico

```
public static void invertiVettore (int[] v)
```
che, ricevuto un vettore di interi v, lo modifica invertendo l'ordine degli elementi. Ad esempio, se  $v = [3, 9, 0, 8, 2]$ , il metodo deve modificarlo nel vettore  $[2, 8, 0, 9, 3]$ .

Si definisca un metodo statico

```
public static int[] stampaTriangoloDiTartaglia (int n)
```
che, ricevuto un intero n, scriva in output le prime n righe del triangolo di Tartaglia e restituisca un array di interi contenente l'ultima riga (riga n) del triangolo.

Ad esempio, ricevuto come parametro il valore  $n = 5$  si ottiene il seguente triangolo di Tartaglia:

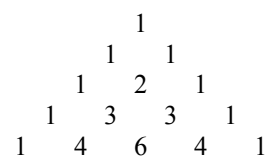

### ESERCIZIO 12

Si definisca un metodo statico

```
public static boolean verificaVettore (int[] v)
```
che, ricevuto un vettore di interi v, restituisca  $true$  se ogni elemento di v è maggiore o uguale della somma dei due valori precedenti (se esistono), false altrimenti.

Ad esempio, se  $v = [1, 2, 4, 7, 13, 20, 35]$ , il metodo restituirà true.

# ESERCIZIO 13

Si definisca un metodo statico

```
public static int[] restituisciDistinti (int[] v)
```
che, ricevuto un vettore di interi v, restituisca un nuovo vettore contenente tutti e soli gli elementi distinti di v. Ad esempio, se  $v = [2, 1, 5, 2, 6, 2, 5, 9, 3, 1]$  allora il vettore da restituire è  $[1, 2, 3, 5, 6, 9]$ .

### ESERCIZIO 14

Si definisca un metodo statico

```
public static boolean verificaSomma (int[] v1, int[] v2)
```
che, ricevuto due vettori di interi v1 e v2, restituisca true se la somma degli elementi di v1 che si trovano nelle posizioni pari è uguale alla somma degli elementi di v2 che si trovano nelle posizioni dispari, false altrimenti. La posizione 0 è da considerarsi pari.

Ad esempio, se  $v1 = [2, 3, 6, 7, 10]$  e  $v2 = [10, 11, 2, 7, 6]$ , allora il risultato è true.

Si definisca un metodo statico

### **public static boolean** verificaProdotto (**int**[] v1, **int**[] v2)

che, ricevuto due vettori di interi v1 e v2, restituisca true se il prodotto degli elementi di v1 che si trovano nelle posizioni pari è uguale al prodotto degli elementi di v2 che si trovano nelle posizioni dispari, false altrimenti. La posizione 0 è da considerarsi pari.

Ad esempio, se v1 =  $[1, 3, 6, 7, 10]$  e v2 =  $[12, 20, 2, 3, 17]$ , allora il risultato è true.

# Soluzioni degli esercizi proposti

# ESERCIZIO 1

La seguente soluzione verifica le condizioni imposte nella traccia e calcola il risultato tramite una sola scansione del vettore:

```
 public static int[] elaboraVettore ( int[] v ) { 
        int[] vSomme = new int[2];
        boolean ok = true; 
        int posPrecPari = 0, posPrecDispari = 0; 
      // memorizzano, rispettivamente, la posizione del precedente valore pari e del precedente valore dispari incontrato nella scansione del vettore
        for (int i=0; i\leq v.length && ok; i++)if (v[i] \& 2 == 0) { // l'elemento v[i] ha valore pari
                           if (posPrecPari != 0 \& v[i] > v[posPrecPari]) // v[i] è maggiore dell'elemento pari che lo precedente nella sequenza: viola l'ordine decrecente
                                    ok = false; 
                            posPrecPari = i; 
                           vSomme[0] += v[i];
1999 1999 1999 1999
                   else { // l'elemento v[i] ha valore pari
                            if (posPrecDispari !=0 && v[i] < v[posPrecDispari]) 
                            // v[i] è minore dell'elemento dispari che lo precedente nella sequenza: viola l'ordine crecente
                            ok = false; 
                           posPrecDispari = i; 
                           vSomme[1] += v[i];
1999 1999 1999 1999
        if (ok)
                  return vSomme; 
        else 
                   return null; 
\vert \ \ \rangle
```
# ESERCIZIO 2

Osservando, dato un vettore *x*, il prodotto scalare *x* ⊗ *x* rappresenta il quadrato della norma di *x*, una possibile soluzione dell'esercizio è la seguente:

```
 static double prodottoScalare (double[] a, double[] b) { 
       double ret=0; 
        for(int i=0; i<a.length; i++) 
                ret+=a[i]*b[i]; 
        return ret; 
\rightarrow public static double fAngolo (double[] a, double[] b) { 
        double normaA = Math.sqrt(prodottoScalare(a,a)); 
        double normaB = Math.sqrt(prodottoScalare(b,b)); 
       return prodottoScalare(a,b) / (normaA*normaB); 
\rightarrow
```
# ESERCIZIO 3

Il ciclo che verifica se il vettore è palindromo è iterato fino a che, procedendo con due indici di scansione inizializzati rispettivamente ad 1 e al valore pari alla dimensione del vettore -1, si incontrano coppie identiche di caratteri ed esiste

ancora una porzione utile di vettore da scandire (*i*<*j*). Quando si esce dal ciclo con *i*>=*j* allora la parola è certamente palindroma. I due casi >= sono associati rispettivamente ad un valore di dimensione del vettore pari o dispari:

```
 public static boolean verificaPalindroma (char[] v) { 
        int i=0; 
        int j = v.length-1;while (i < j \& w[v[i]] == v[j]) {
                i++; 
                j--; } 
        if (i>=j)return true; 
        else 
                return false; 
\vert \ \ \rangle
```
### ESERCIZIO 4

```
 public static boolean quasiSimmetrico (int[] v) { 
       if (v.length == 0)return false; 
       for (int i = 0; i < v. length/2; i^{++})
               if ( Math.abs(v[i] + v[v.length-1 - i]) !=
                     Math.abs(v[v.length / 2]) ) 
                       return false; 
       return true; 
 }
```
# ESERCIZIO 5

```
 class UtilitaVettore { 
       public static boolean presente (int[] v, int[] w) { 
                boolean trovato = false; 
                for (int i=0; i<w.length && !trovato; i++) 
                          for (int j=0; j<v.length && !trovato; j++)
                                 if (w[i] == v[j]) trovato = true; 
                return trovato; 
         } 
        static int minimo (int[] v) { 
                int min; 
                          // il primo elemento di v viene scelto come minimo provvisorio 
                min = v[0]; // scandisce v alla ricerca del minimo
                for (int i=1; i<v.length; i++) 
                         if (v[i] < min) 
                                 min = v[i];return min; 
        }
        public static int[] differenza (int[] v, int[] w) { 
                int \min = \min \text{min}(w);
                int[1 d = new int[v.length];for (int i=0; i<v.length; i++) 
                        d[i] = v[i] - min;return d; 
        } 
\vert \ \ \rangle
```
La seguente soluzione verifica le condizioni imposte nella traccia e calcola il risultato tramite una sola scansione del vettore:

```
 public static double[] elaboraVettore (int[] v ) { 
        double [] copiaV = new double [v.length]; 
        double media = media(v);
        for (int i=0; i<v.length; i++) 
                 if (v[i] != 0)copiaV[i] = v[i];else 
        return copiaV; 
                          copiaV[i] = media; 
  } 
 static double media (int[] v) { 
        double m = 0;<br>int nonZero = 0;
                                   // n° di elementi diversi da zero
        for (int i=0; i<v.length; i++) 
                 \prime\primecalcola la somma degli elementi di v con valore diverso da 0if (v[i] != 0) {
                          m += v[i];nonZero++; 
                 } 
        return (m / (double)nonZero); 
\vert \ \ \rangle
```
### ESERCIZIO 7

```
 class UtilitaVettore { 
        public static boolean presente (int[] v, int x) { 
                 boolean trovato = false; 
                 for (int i=0; i<v.length && !trovato; i++)
                          \begin{array}{rcl} \texttt{if} & (\texttt{v} \, [\, \texttt{i} \, ] & == & \texttt{x}) \end{array} trovato = true; 
                 return trovato; 
        } 
        public static boolean ordinato (int[] v) { 
                  boolean crescente = true; 
                 for (int i=1; crescente && i<v.length; i++) 
                          if (v[i] \le v[i-1]) crescente = false; 
                 return crescente; 
         } 
        public static double media (int[] v) { 
                 double m = 0; 
                 for (int i=0; i<v.length; i++) 
                         m \neq v[i];return (m / (double)v.length); 
        } 
        public static double dev (int[] v) { 
                  double dev = 0; 
                 double media = media(v);
                 for (int i=0; i< v.length; i++)dev += Math.pow((v[i] – media), 2);
                 return Math.sqrt( dev / (double)v.length ); 
        } 
\begin{array}{c} \end{array}
```
La seguente soluzione verifica le condizioni imposte nella traccia e calcola il risultato tramite una sola scansione del vettore:

```
 public static int[] elaboraVettore (int[] v) { 
       int[] vDifferenze = new int[1]; 
       boolean ok = true; 
        int sommaPari = 0, sommaDispari = 0; 
        for (int i=0; i<v.length && ok; i++) 
                if (i%2 == 0) { // l'elemento si trova in posizione pari
                        if (i+2 < v.length & & v[i+2] > = v[i]) ok = false; 
                        sommaPari += v[i];
1999 1999 1999 1999
                 else { // l'elemento si trova in posizione dispari
                        if (i+2 < v.length & v[i+2] < v[i]) ok = false; 
                sommaDispari += v[i];
1999 1999 1999 1999
       if (ok) { 
                vDifferenze[0] = sommaDispari - sommaPari;
                return vDifferenze; 
        } 
       else 
                 return null; 
\vert \ \ \rangle
```
### ESERCIZIO 9

```
public static int[] maxVettore (int k, int[] v) {<br>if (v.length % k := 0) // ladimensione de
                                                   i/ la dimensione del vettore non è multipla di k
                     return null; 
         int[] r = new int[k]; 
          int dimS = v.length / k; // dimensione dei sottovettori
          for (int i=0; i\leq k; i++) {<br>int j = \text{dim}S * i;
                                                    // passo di scanzione del vettore v
                    int \, \text{max} = v[j];// scandisce il sottovettore v alla ricerca del massimo
                    for (int p = j+1; p < dimS+j; p++)
                              if (v[p] > max)max = v[p];
                    r[i] = max;
          } 
          return r; 
 }
```
### ESERCIZIO 10

La seguente soluzione risolve il problema scandendo il vettore fino a metà della sua lunghezza:

```
 public static void invertiVettore (int[] v) { 
        int d = v.length –1; 
        int j = d; 
        for (int i=0; i<j; i++) { 
                  int tmp = v[d-i];v[d-i] = v[i];v[i] = \text{tmp};j=-;} 
\begin{array}{c} \end{array}
```
L'*n*-esima riga del triangolo di Tartaglia contiene gli *n*+1 coefficienti della potenza *n*-esima di un binomio, calcolabili direttamente come coefficienti binomiali *Cn*,*k*. Tuttavia i coefficienti della riga *n*-esima sono anche determinabili a partire dai coefficienti della riga *n*-1. L'elemento in prima ed in ultima posizione assume sempre valore 1, mentre il generico elemento in posizione 1< *i* <*n* è calcolabile come somma tra l'*i*-esimo elemento e l'*i*-1 esimo della riga precedente. La soluzione fornita si basa sull'uso di due vettori a e b. Su b viene memorizzata la riga al passo precedente, mentre a è destinato a contenere la nuova riga da calcolare al passo corrente:

```
 public static int[] stampaTriangoloDiTartaglia (int n) { 
       int[] a = new int[n]; 
       int[] b = new int[n];for (int i=0; i<n; i++) { 
               a[0] = 1;a[i] = 1;for (int j=1; j<i; j++) 
                       a[j] = b[j] + b[j-1];for (int j=0; j<=i; j++)
                        System.out.print(a[j] +"\t"); 
               System.out.println(); 
               for (int j=0; j<i+1; j++)b[j] = a[j];} 
       return b; 
\vert \ \ \rangle
```
# ESERCIZIO 12

```
 public static boolean verificaVettore (int[] v) { 
       boolean verifica = true;
        for (int i=2; verifica && i<v.length; i++) 
                if (v[i] \le v[i-1] + v[i-2]verifica = false; 
        return verifica; 
\vert \ \ \rangle
```
# ESERCIZIO 13

Una possibile soluzione che sfrutta l'ordinamento del vettore v prima dell'estrazione degli elementi distinti:

```
 static void ordina (int v[]) { 
        boolean scambio; 
        int j = v.length-1; 
        do { 
                 scambio = false;
                for (int i=0; i<i; i++) {
                         int temp; 
                         if (v[i]>v[i+1]) { 
                                 temp = v[i];
                                 v[i] = v[i+1];
                                  v[i+1] = temp;
                                  scambio = true; 
                         } 
                 } 
                j = -; } while (scambio); 
\vert \ \ \rangle
```

```
public static int[] distinti (int[] v) { 
       int i; 
       ordi
na (v);
       int nuovo[] = new int[v.length]; 
       int k=0; 
       for (i=0; i<v.length-1; i++) { 
               while (v[i] == v[i+1])i++; nuovo[k] = v[i]; 
                 k++; 
       } 
       if (i<v.length) 
               nuovo[k]=v[i]; 
       k++;// copia del vettore dei distinti in un nuovo vettore di dimensione appropriata 
       int copia[] = new int[k];for (i=0; i<k; i++) 
               copia[i] = nuovo[i];return copia; 
 }
```

```
 public static boolean verificaSomma (int[] v1, int[] v2) { 
       int sommaPari = 0; 
       for (int i=0; i < v1.length; i+=2)sommaPari += v1[i];int sommaDispari = 0; 
       for (int i=1; i < v2. length; i+=2)
               sommaDispari += v2[i]; 
       return (sommaPari == sommaDispari); 
\rightarrow
```
### ESERCIZIO 15

```
 public static boolean verificaProdotto (int[] v1, int[] v2) { 
       int prodPari = 1;
       for (int i=0; i < v1. length; i+=2)
              prodPari *= vl[i];int prodDispari = 1; 
       for (int i=1; i < v2.length; i+=2)prodDispari *= v2[i]; 
       return (prodPari == prodDispari); 
\vert \ \ \rangle
```